### **Learning Goals**

- 1. To understand what a monomial, binomial and trinomial is.
- 2. To be able to identify "like terms".
- 3. To understand how to add polynomials.
- 4. To understand that when subtracting polynomials you actually add the opposite.

# **2.4 - Adding and Subtracting Polynomials**

Monomial - an algebraic expression with one term. For example, 5x.

Binomial - an algebraic expression with two terms. For example, 3 $\times^2$  - 1

Trinomial - an algebraic expression with three terms. For example, 3x<sup>2</sup> - 4x + 7

Polynomial - an expression that comprises a sum and/or differences of monomials.

#### **Example One**

Identify the like terms and underline the coefficients.

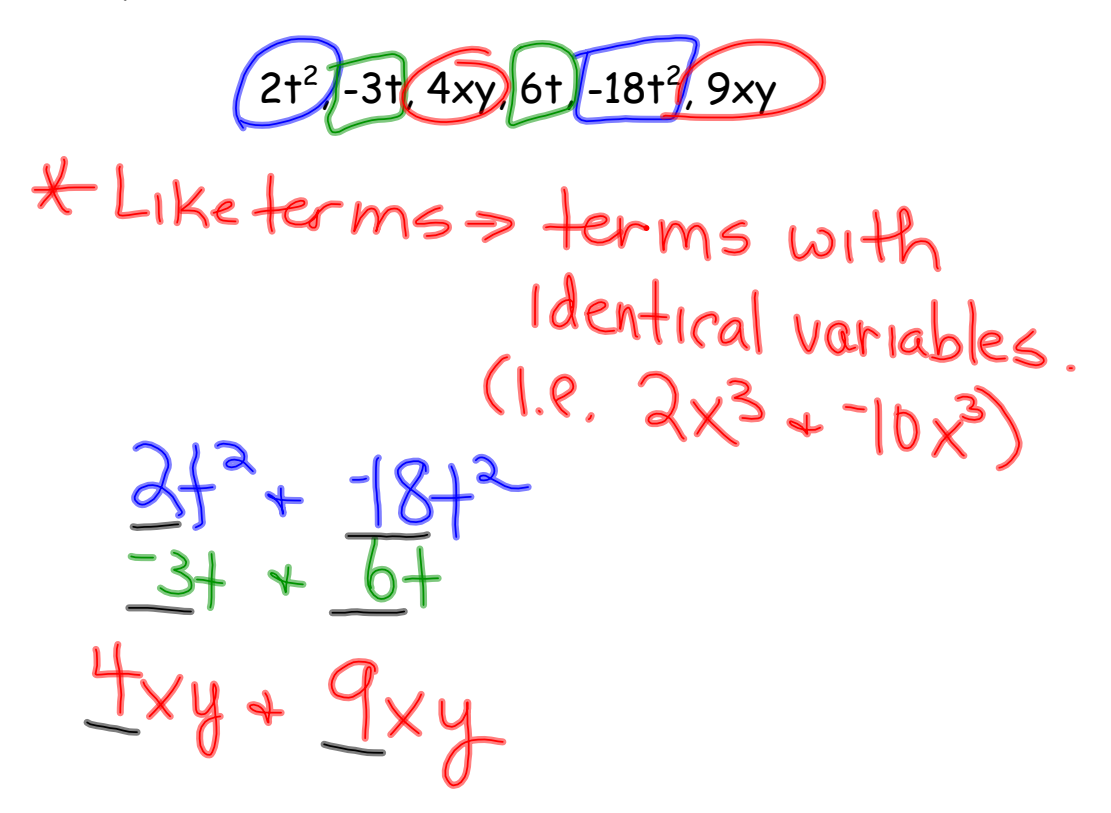

## **Rules for Adding Polynomials**

- 1. Drop any brackets.
- 2. Combine like terms.

## **Example Two** Add.  $(x^2 + 2y + 3) + (4x^2 - 2y)$

1. Drop the brackets.  
\n
$$
\frac{\sqrt{x^{2}+2y+3}+4x^{2}-2y}{2}
$$
\n2. Combine like terms.  
\n
$$
5x^{2}+3
$$

Example Three

\nAdd. 
$$
(2x + 3y) + (5x - 4y) + (2x - y)
$$

\n1. Drop the brackets.

\n $\frac{dx}{dx} + \frac{3y}{x} + \frac{5x}{x} + \frac{4y}{x} + \frac{3x}{x} + \frac{1}{x}$ 

\n2. Combine like terms.

\n $9x - 2y$ 

## **Rules for Subtracting Polynomials**

- 1. Change the subtraction sign to addition and the sign of each term in the second bracket.
- 2. Drop the brackets.
- 3. Combine like terms.

## **Example Four**

Subtract.

 $+ 2y + 3) - (4x<sup>2</sup> - 2y)$ 

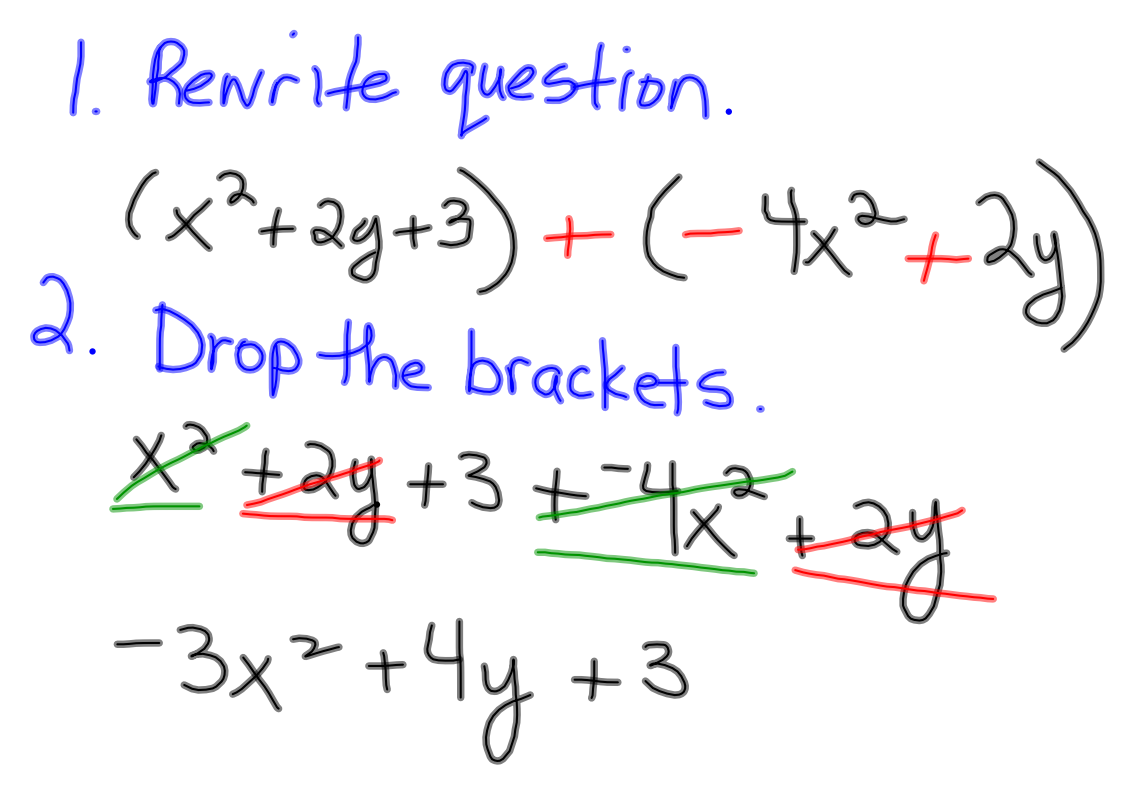

#### **Example Five**

 $(y^2 - 2y + 2) - (3y^2 - 2y + 3)$ Subtract. 1.  $(y^2-2y+2)+(-3y^2+2y-3)$  $2. \frac{y^{2}-2y+2}{7}+3y^{2}+2y$  $3. - 2y^2 - 1$ 

**Complete**: p. 109 - 111 #2, 5, 7, 9, 10, 11, 13a.